#### Modul 1 . Was du bei G7 beachten musst

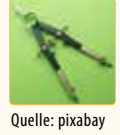

#### 

# Modul 2 . Wir zeichnen und konstruieren in der Ebene

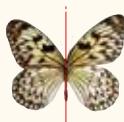

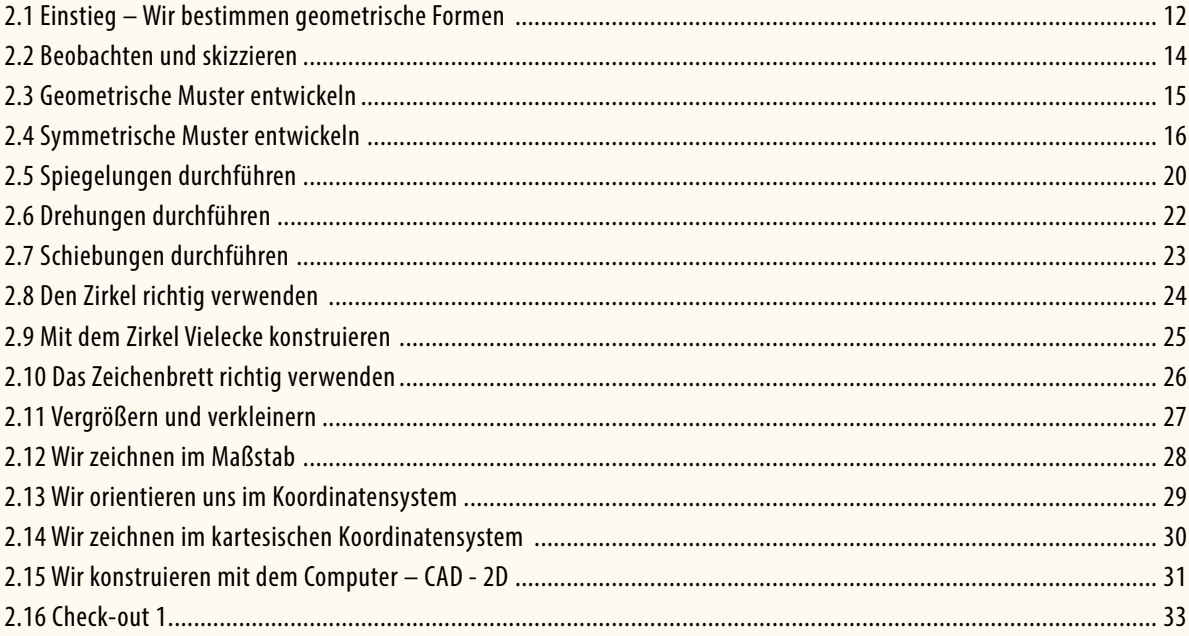

## Modul 3 · Wir skizzieren und konstruieren Schrägrisse (Frontalrisse)

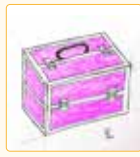

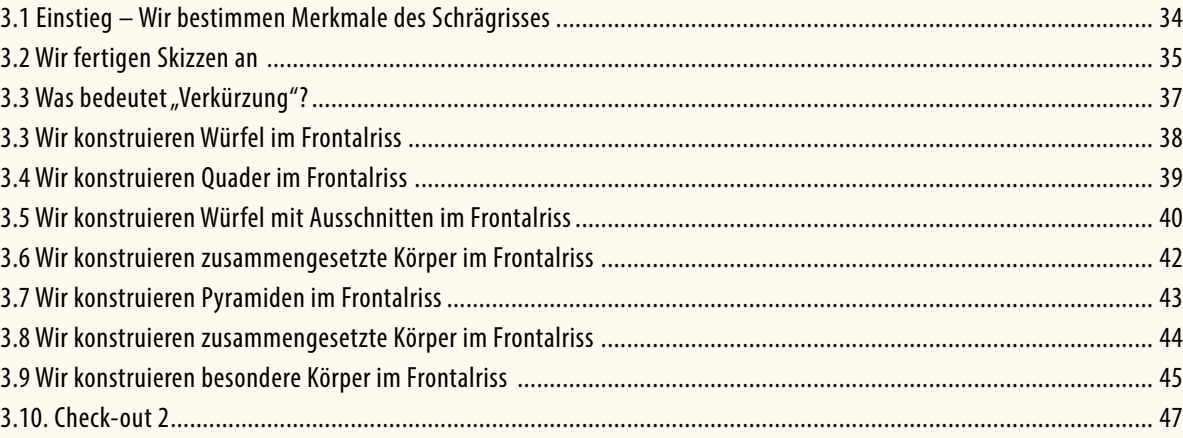

## Modul 4 · Projektion und Bildebenen

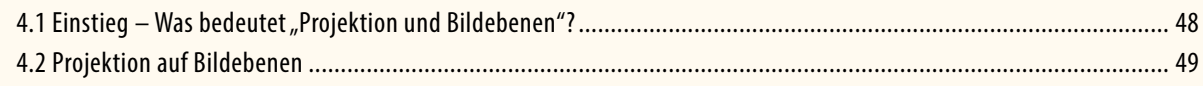

#### **Modul 5 • Wir orientieren uns im Raum**

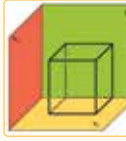

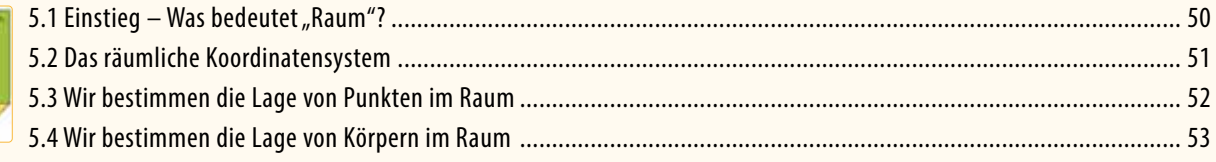

#### Modul 6 . Wir konstruieren Frontalrisse und Normalrisse

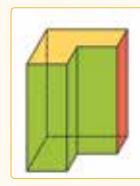

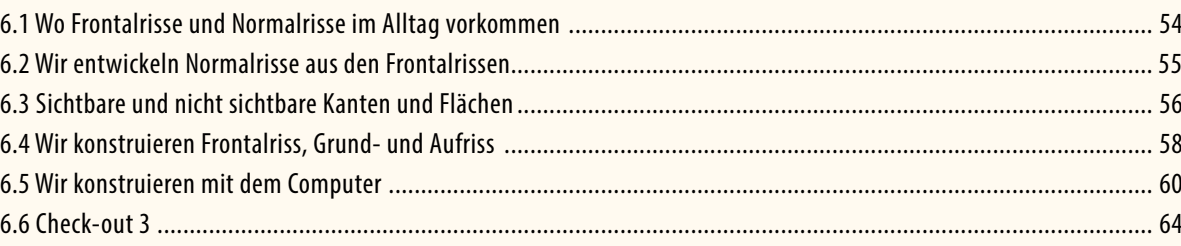

#### Modul 7 . Wir konstruieren den Kreuzriss

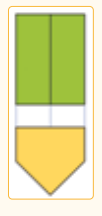

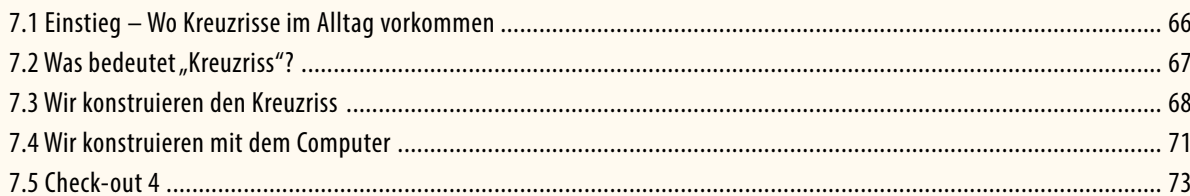

## Modul 8 · Wir konstruieren andere Schrägrisse

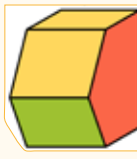

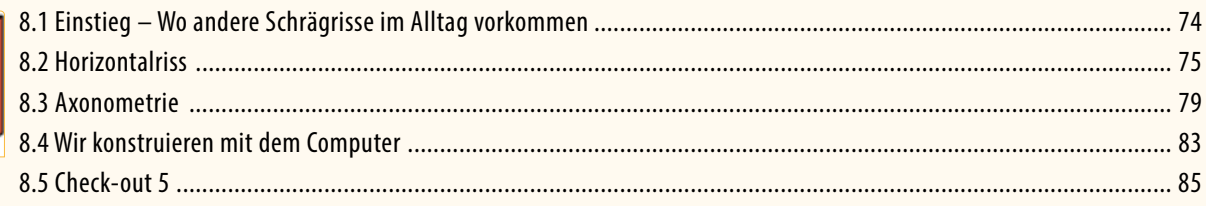

# Modul 9 . Wir konstruieren ebene Schnitte

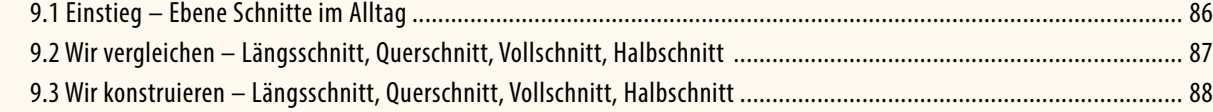

#### Modul 10 · Wir konstruieren einfache Verschneidungen

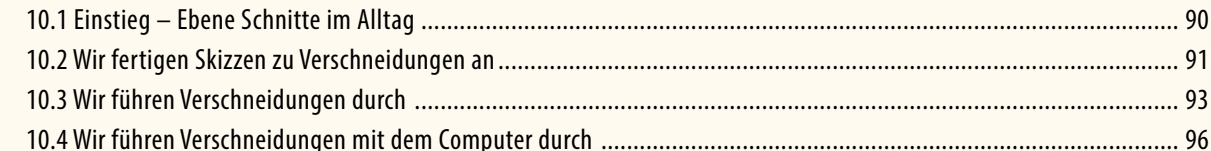

## Modul 11 · Wir konstruieren Drehkörper

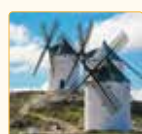

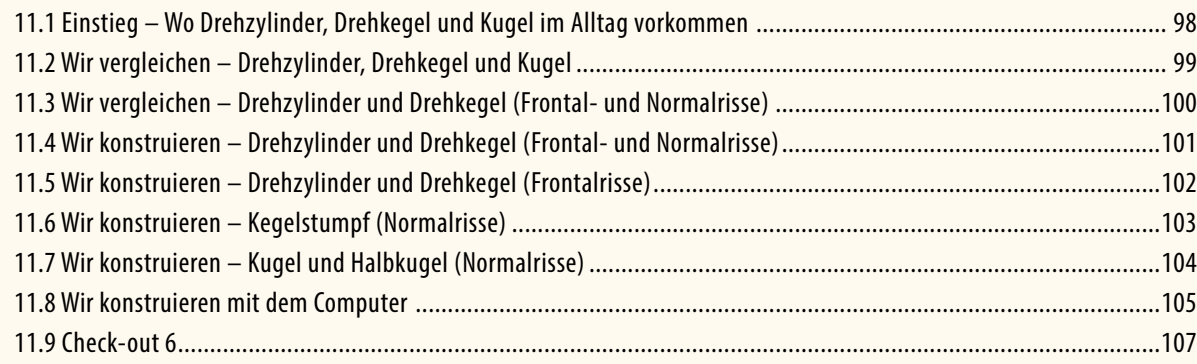

#### Modul 12 · Wir konstruieren die wahre Länge einer Strecke

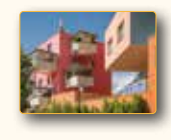

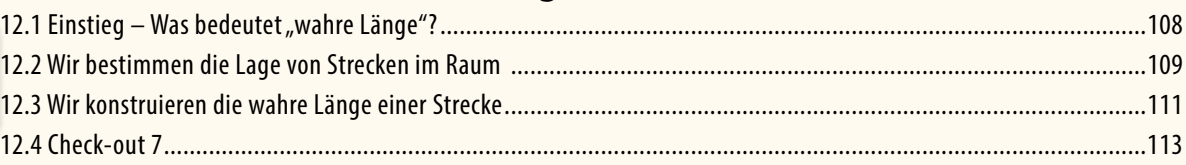

#### Modul 13 **Wir konstruieren die wahre Größe ebener Flächen**

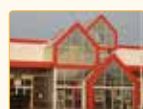

#### 13.1 Einstieg – Was bedeutet "wahre Größe ebener Flächen"? ......................................................................................114 13.2 Wir bestimmen die Lage von ebenen Flächen im Raum .........................................................................................115 13.3 Wir konstruieren die wahre Größe von ebenen Flächen im Raum ...........................................................................116 13.4 Wir konstruieren die wahre Größe von ebenen Flächen bei Bauwerken ..................................................................118 13.5 Check-out 8.........................................................................................................................................................119

# Modul 14 **Wir konstruieren schiefe Schnitte von Prismen und Pyramiden**

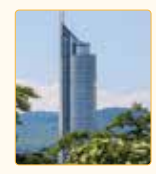

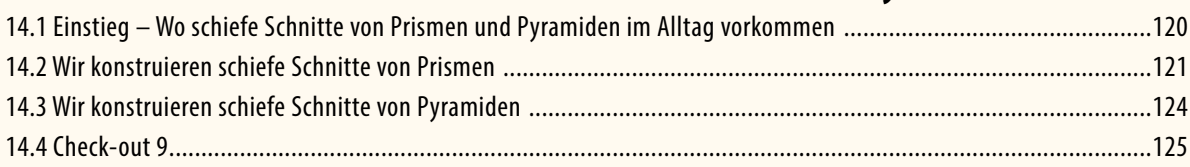

#### Modul 15 **Wir konstruieren schiefe Schnitte von Drehkegeln und Drehzylindern**

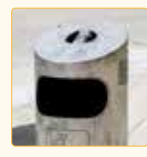

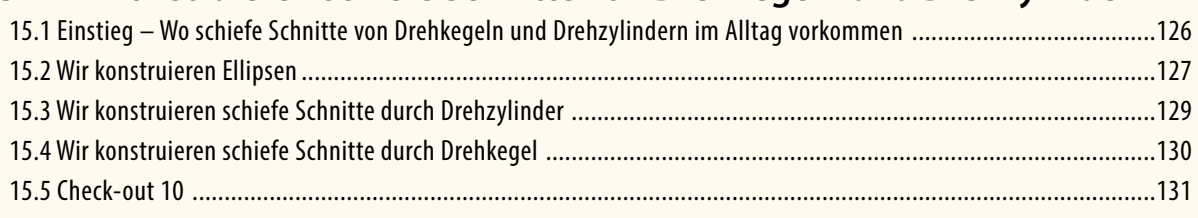

#### Modul 16 **Wir führen Bemaßungen durch**

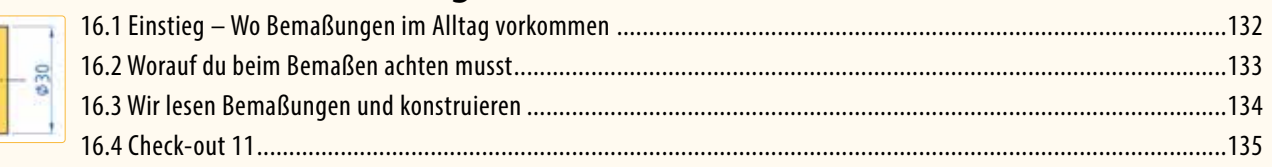

#### Modul 17 **Wir planen Arbeits- und Wohnräume nach eigenen Wünschen**

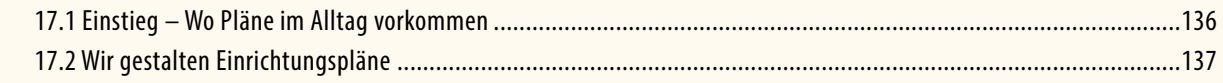

#### Modul 18 **Wir zeichnen perspektivisch**

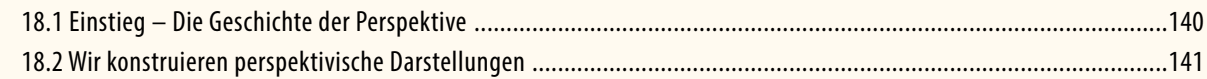

#### Modul 19 **Was kommt nach GZ?**

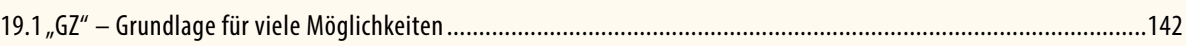

#### Anhang

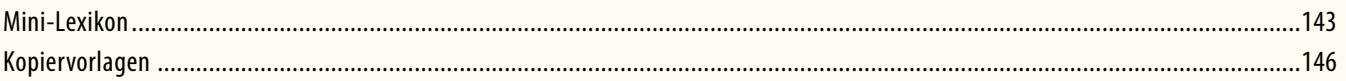